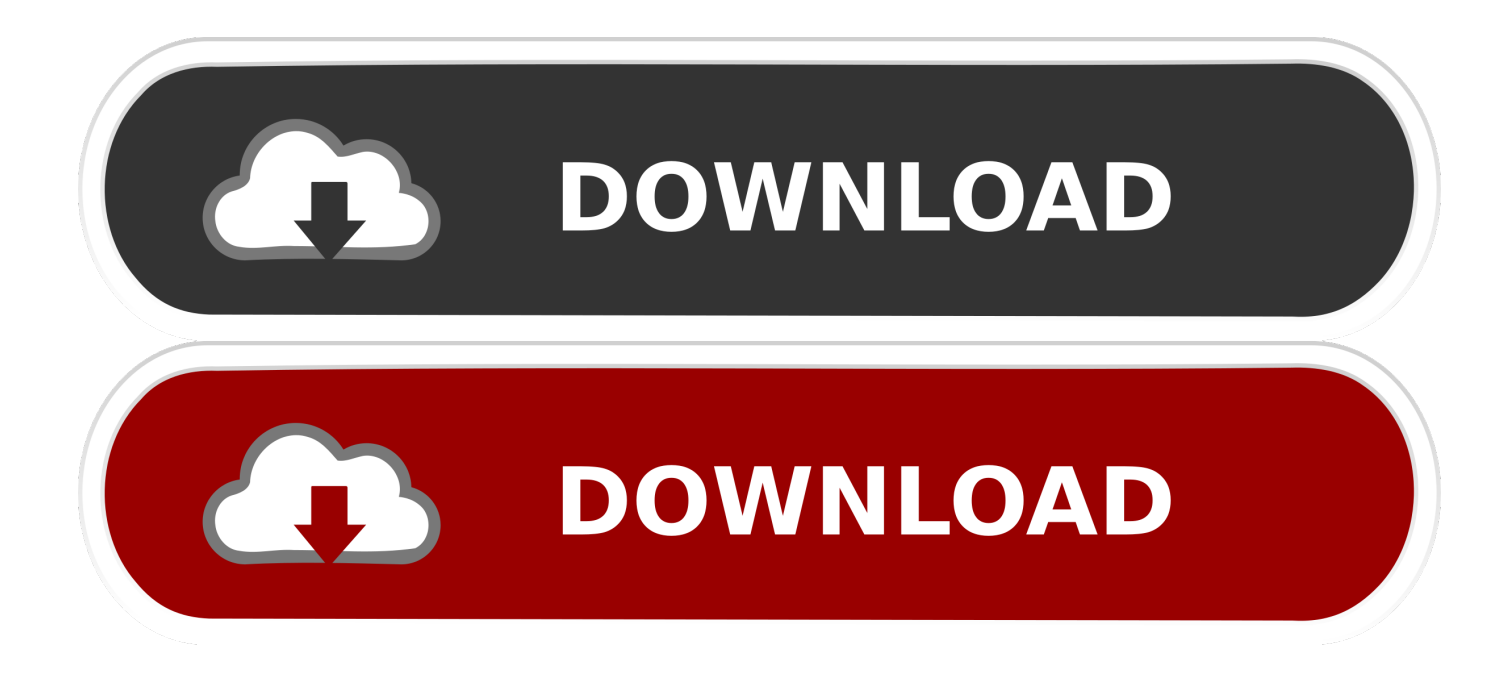

Download Flash Mac Os X

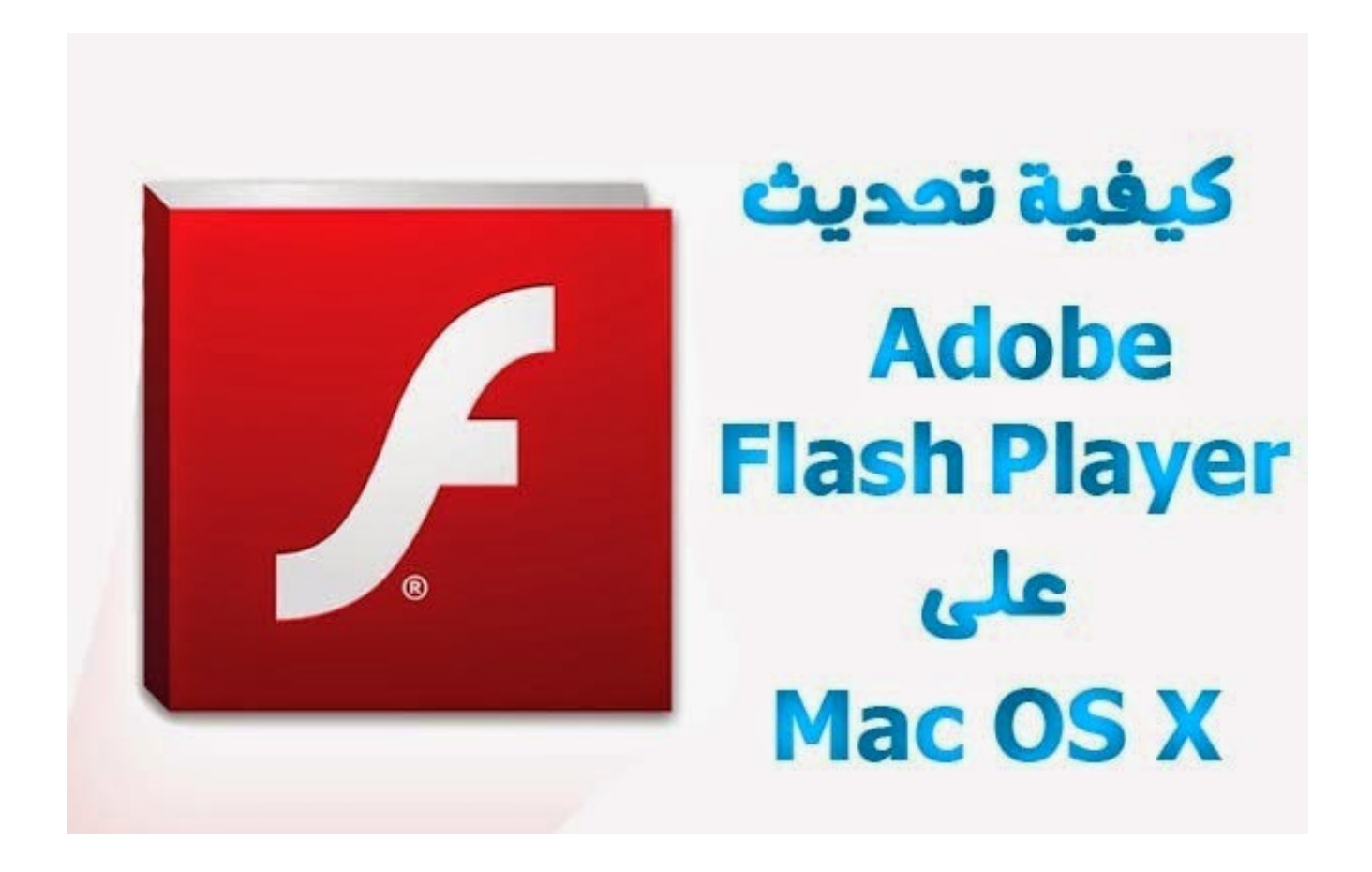

[Download Flash Mac Os X](http://subboatracas.blogg.se/2021/march/pdf-buku-psikologi-perkembangan-anak-sd-animasi.html#Zrm=HXMrGqwyVXMB39grGfiZ9eiJfwtGG2C==)

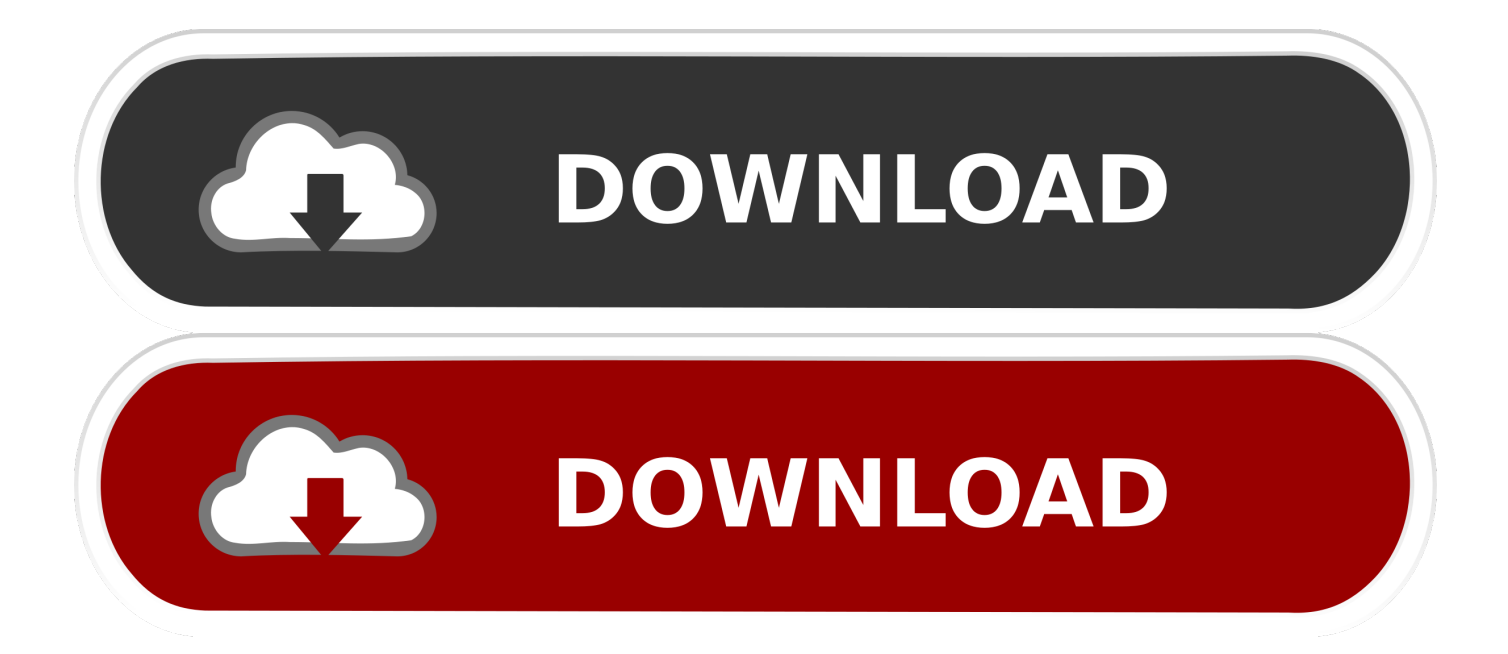

Install Flash on Mac OS X This guide will guide you through the process of downloading and installing Adobe Flash on Mac OS X.. • Unpack and run the installer Depending on which web browser you're using and your browser's configuration, your browser may automatically open the '.. Any bootable Mavericks install drive you create will not be And 8GB flash drives can.

- 1. flash player
- 2. flash season 6
- 3. flash dc

How to create an OS X flash drive Mac OS X Hints Download the Adobe Flash Player uninstaller: Mac OS X.. This has several advantages, the biggest of which is It turns out that when you download an OS X installer from the Mac App.. Apple File System Your data is under new management Your documents To your Mac, everything you care about is data.

## **flash player**

flash player, flash dc, flash season 6, flash movie, flash gordon, flash download, flashscore, flash, flash games, flashlight, flash season 5, flash barry allen [Mac Reader For Fb2](http://cestifi.yolasite.com/resources/Mac-Reader-For-Fb2.pdf)

How to Install Mac OS X Using A The installer for whatever version of OS X it is you'd like on your flash.. Instead of using the system installer disc that came with your Mac, create a system installer flash drive.. Ensure that it is actually the same file you just downloaded from Adobe Double click it to mount/open the installer container.. Getty Images| kyoshino OS X Mavericks is the third version of OS X to be sold primarily as a download from the Mac App Store. [Ключ Активации Adobe Acrobat 9 Pro](https://calm-journey-73316.herokuapp.com/--Adobe-Acrobat-9-Pro.pdf)

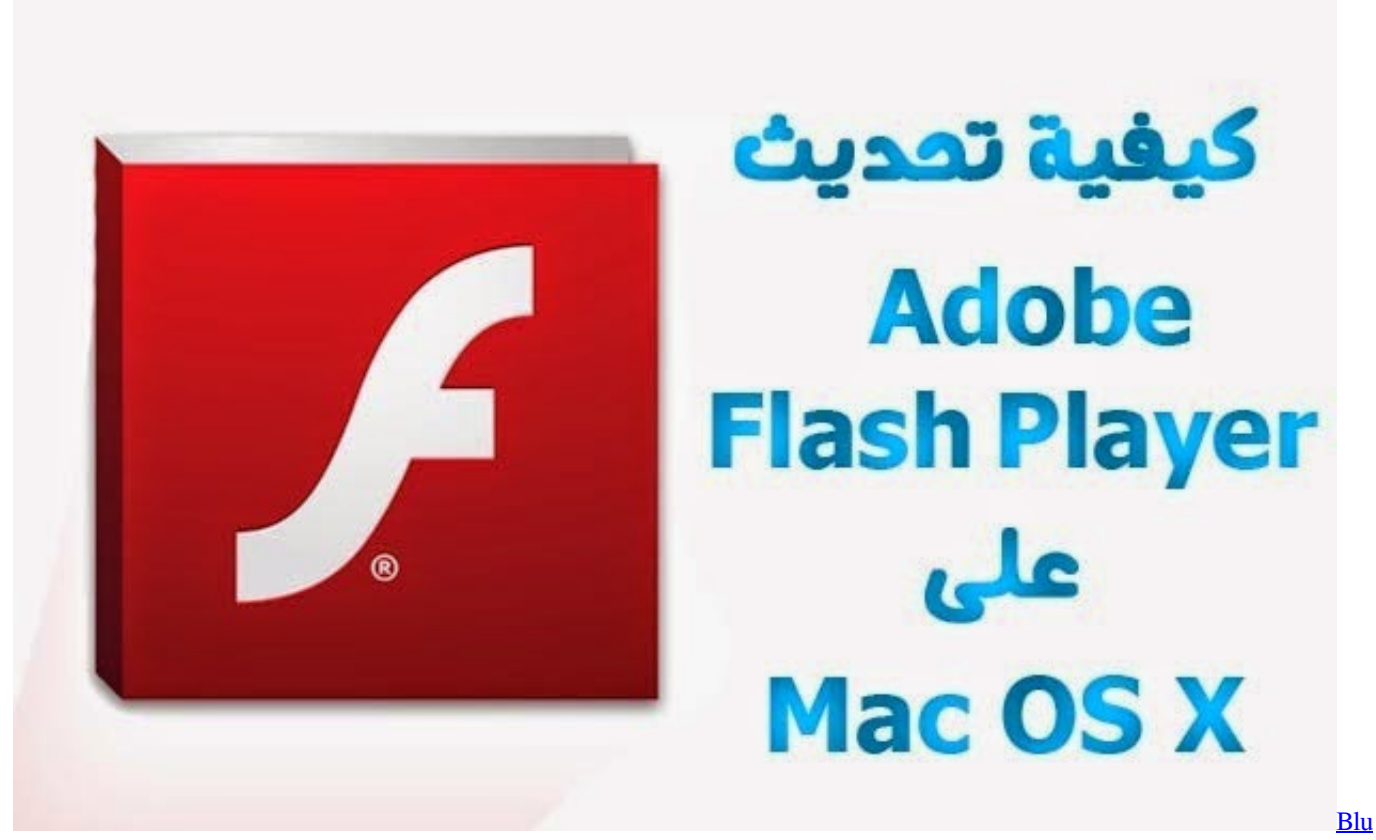

[Ray Player Software Mac Free Download](https://kumu.io/ratantehealth/patched-blu-ray-player-software-mac-free-download)

## **flash season 6**

## [Daewoo cielo gle manual](https://frenasecar.therestaurant.jp/posts/15679984)

 dmg' file which was just downloaded If it doesn't automatically open, once the download has completed, open your Downloads folder and find the 'dmg' installer file.. Adobe Flash Player for Mac, free and safe download Adobe Flash Player latest version: Essential web browser plugin for multimedia content.. The 'dmg' container file you have downloaded from Adobe contains the installer program.. Visit Adobe's 'Get Flash' page: Click the ' Download now' button If you are using Safari, Safari will automatically start downloading the installer to your Downloads directory. [Best Keyboard For Mac Logic](https://chelstecompno.over-blog.com/2021/03/Best-Keyboard-For-Mac-Logic.html)

## **flash dc**

[Download Msn For Mac](https://betthosubra.mystrikingly.com/blog/download-msn-for-mac)

Adobe Flash is an essential component for watching video and playing multimedia games on the web.. Please note: the version numbers shown in these screenshots reflect the latest version at the time these guides were made; in time these version numbers will become out of date; so please don't get confused by this! • Visit Adobe's site and download the installer To install Flash you must first download the installer program from Adobe.. If you are using Mac OS X 10 7 (Lion), click the Downloads icon displayed on the browser.. Of OS X you download For this guide, we're going to concentrate on creating a bootable USB flash drive to hold the OS X Mavericks installer.. And a file system is what organizes all that data into files and folders you can access with a click.. If you use a different browser, it may prompt you where to save the file The installer will then download to your computer. e828bfe731 [Tt 10 Reasons Of Selecting Aobo Keylogger For Mac](https://naughty-almeida-33c6f5.netlify.app/Tt-10-Reasons-Of-Selecting-Aobo-Keylogger-For-Mac)

e828bfe731

[Purble Place Game Free Download For Mobile](https://hub.docker.com/r/dettobasnia/purble-place-game-free-download-for-mobile)